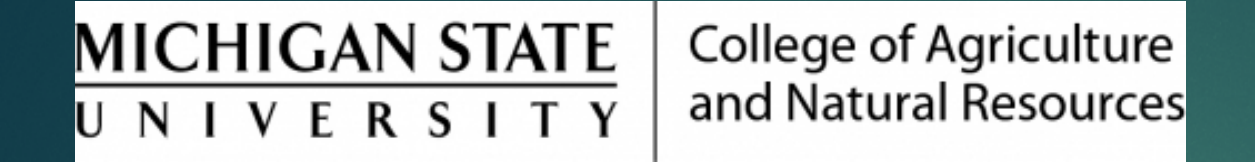

## Rejecting an HR Action

Prepared by Renee Gagnier, Director College of Agriculture and Natural Resources Human Resources

## Rejecting an HR Action

▶ If, after review, an approver needs to reject an HR action, it returns to the initiator's task list.

- Approvers should add a comment in the comments section stating why the action is being rejected.
- In some cases, an e-mail communication to the initiator might be in order.
- ▶ The initiator then can open the action, edit/revise as necessary, and re-submit back into workflow.
	- No need to start the document over again.
		- In rare instances, there are certain items that cannot be revised without starting over.